# Cheatography

## Single Area OSPF Cheat Sheet by [hoemac16](http://www.cheatography.com/hoemac16/) via [cheatography.com/98690/cs/21728/](http://www.cheatography.com/hoemac16/cheat-sheets/single-area-ospf)

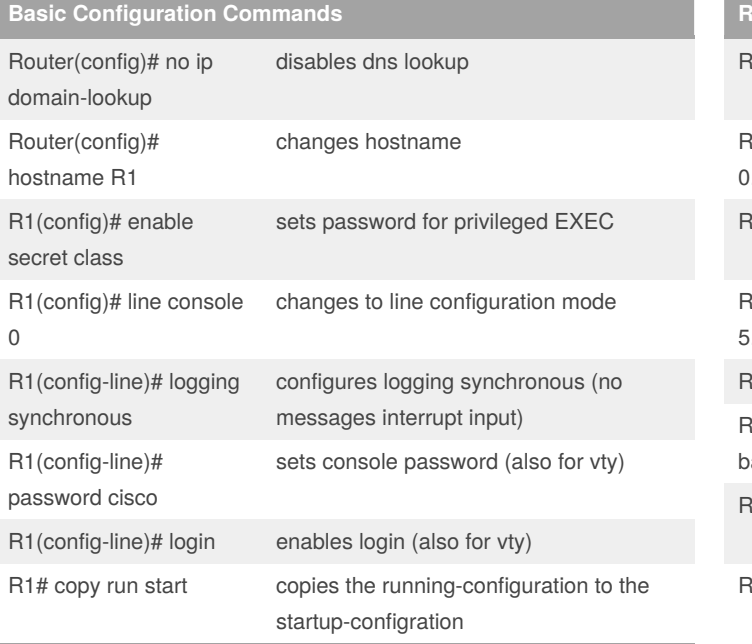

These commands are to be executed for all Routers!

#### **Show Commands**

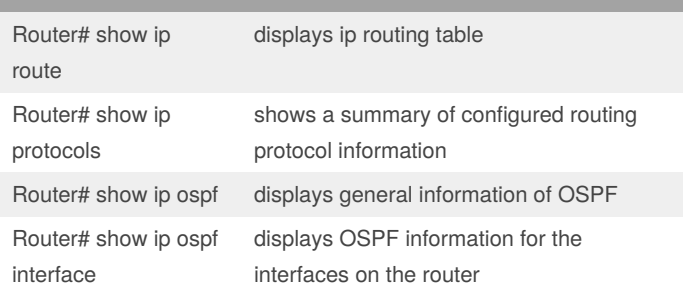

These commands can be used to verify and troubleshoot your configuration.

#### **Topology**

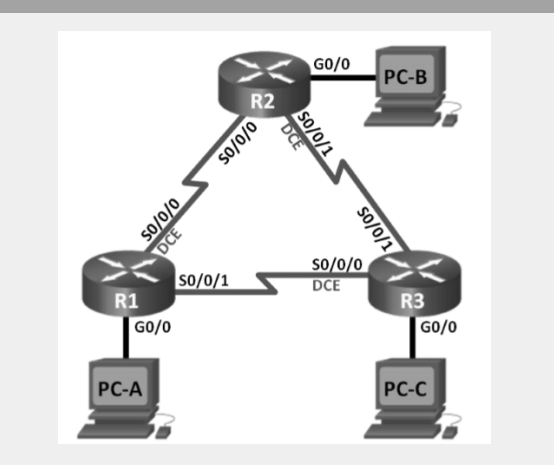

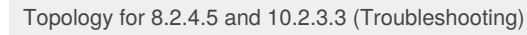

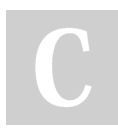

#### By **hoemac16**

[cheatography.com/hoemac16/](http://www.cheatography.com/hoemac16/)

Published 4th February, 2020. Last updated 4th February, 2020. Page 1 of 1.

### **Router1 Commands**

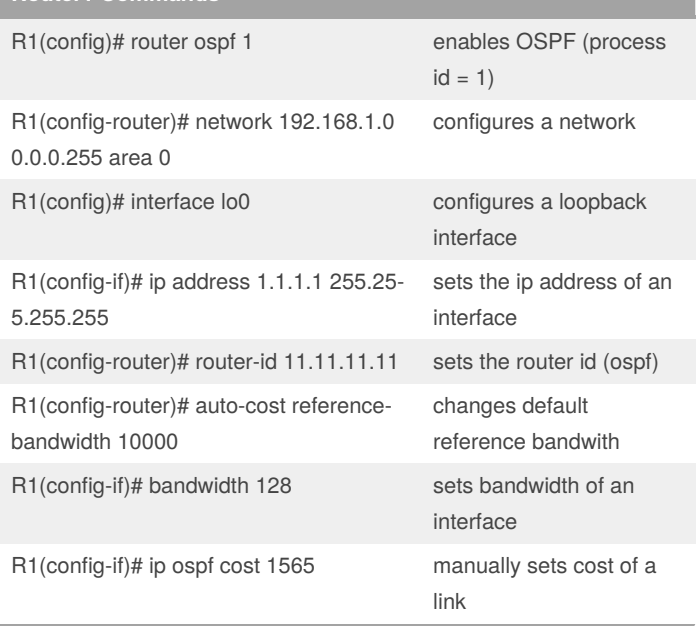

#### **Router2 Commands**

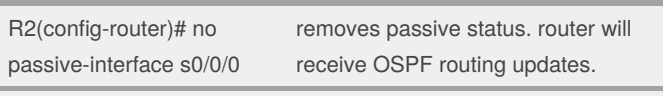

Except the command(s) above, Router 2 mainly used the same commands as Router 1.

#### **Router3 Commands**

Router3#clear ip ospf process Clears all ospf processes

Except the command(s) above, Router 3 mainly used the same commands as Router 1.

#### **Topology**

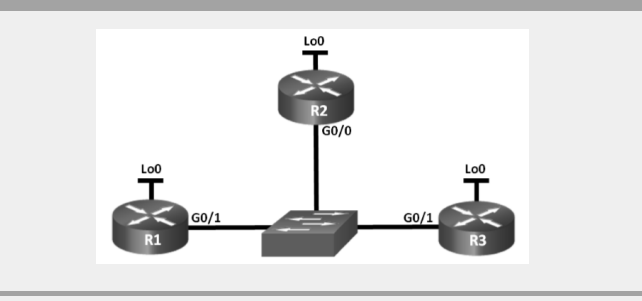

Topology for 10.1.1.13

Sponsored by **Readable.com** Measure your website readability! <https://readable.com>